## **RWD - Batch Update Product-List > Column Specifications (GM.ES)**

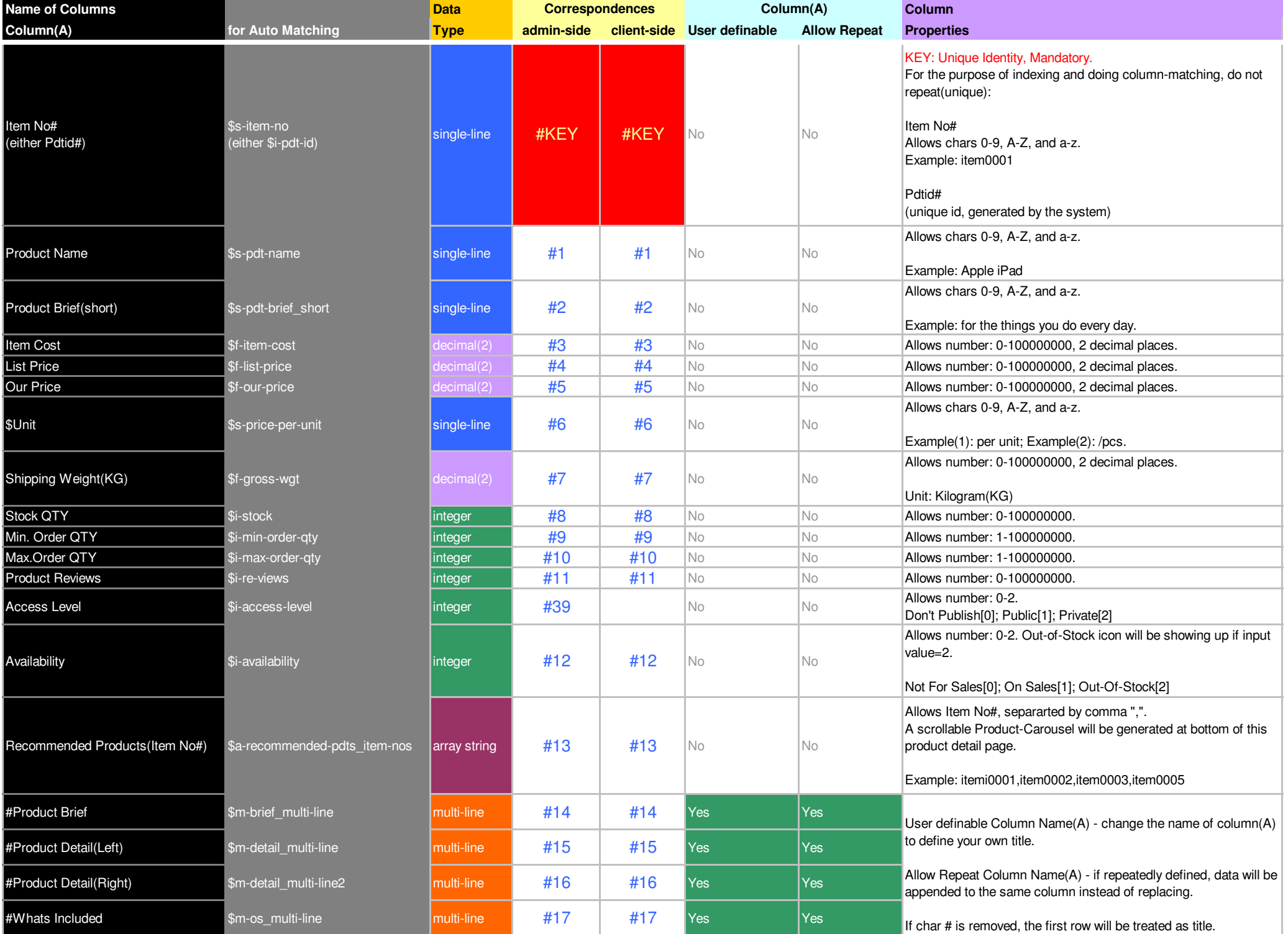

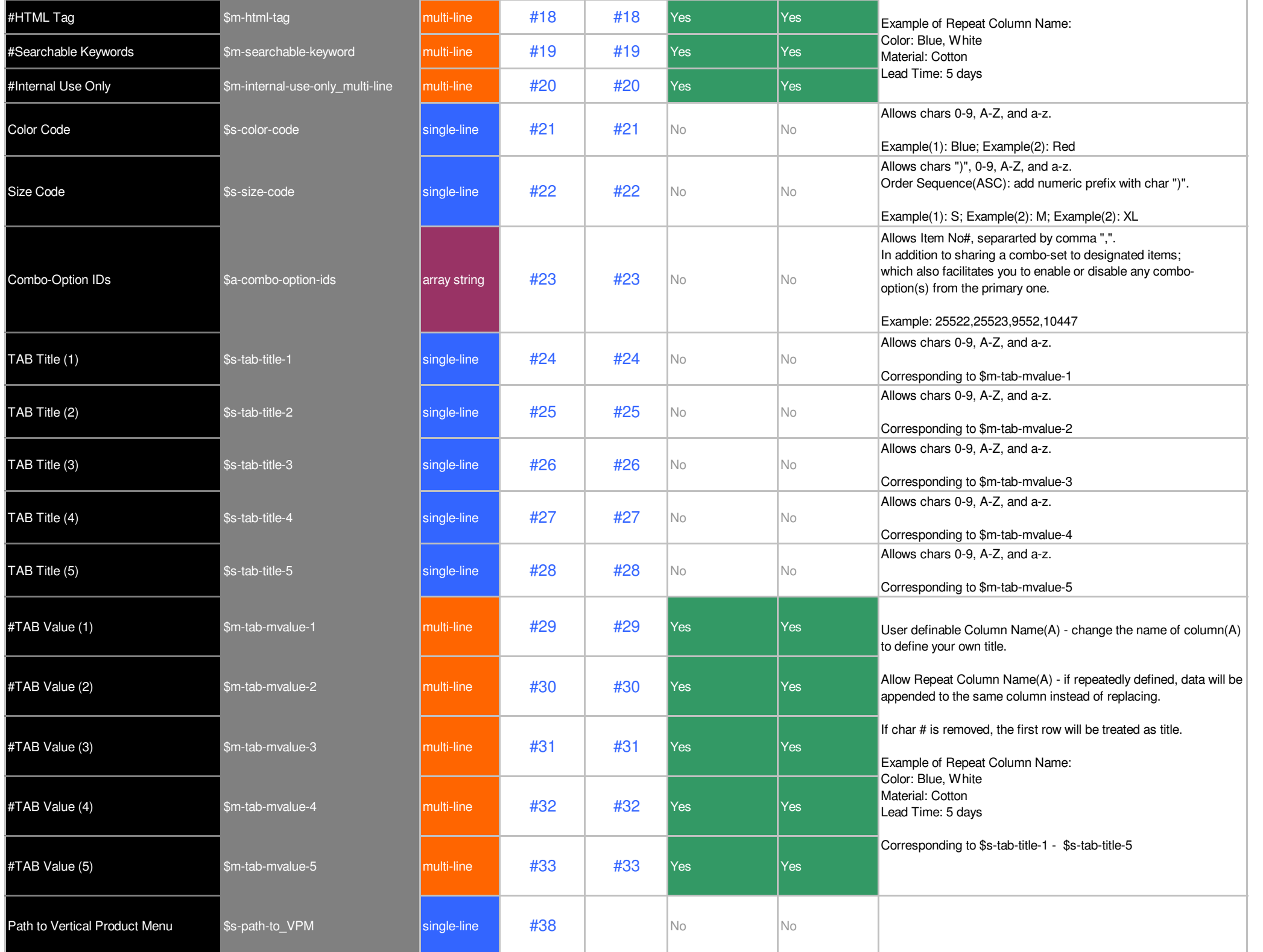

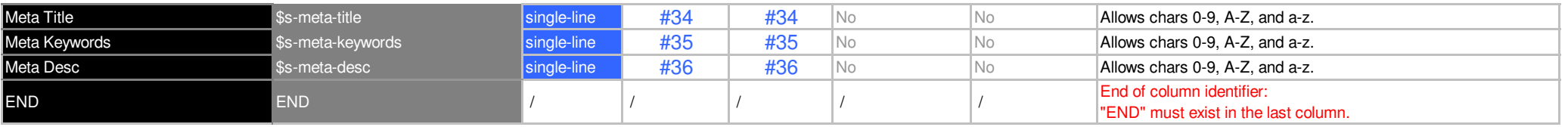